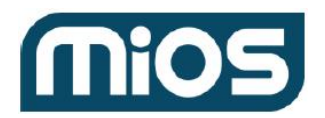

# Local/Offline Mode Commands

[hub.offline.credentials.updated](#page-0-0)

**[Request](#page-1-0)** 

**[Response](#page-1-1)** 

**[Example](#page-1-2)** 

[hub.offline.login.ui](#page-1-3)

**[Request](#page-2-0)** 

[Response](#page-2-1)

**[Example](#page-2-2)** 

[hub.offline.login.hub](#page-3-0)

[Request](#page-3-1)

**[Response](#page-3-2)** 

[Example](#page-4-0)

[hub.offline.anonymous\\_access.set](#page-4-1)

[Request](#page-4-2)

[Response](#page-5-0)

[Example](#page-5-1)

[hub.offline.insecure\\_access.enabled.set](#page-5-2)

[Request](#page-6-0)

**[Response](#page-6-1)** 

**[Example](#page-6-2)** 

[cloud.access\\_keys\\_controller\\_sync](#page-7-0)

**[Request](#page-7-1)** 

**[Response](#page-7-2)** 

[Example](#page-8-0)

### <span id="page-0-0"></span>hub.offline.credentials.updated

#### **Connection type:**

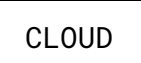

Notify controller about new local access data availability. The controller should request this data soon via [cloud.access\\_keys\\_controller\\_sync](#page-7-0) request if it still has an outdated version.

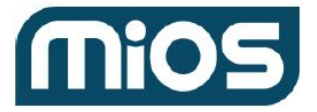

#### <span id="page-1-0"></span>**Request:**

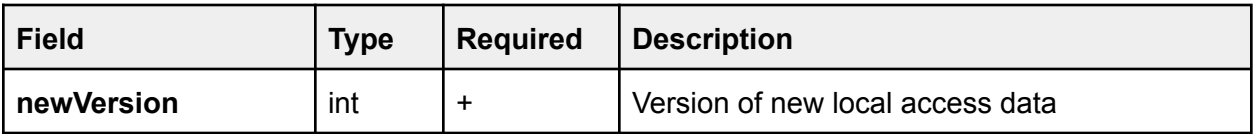

#### <span id="page-1-1"></span>**Response:**

empty result

#### <span id="page-1-2"></span>**Example:**

**request:**

```
{
    "method": "hub.offline.credentials.updated",
    "id" : "\_ID",
    "params": {
        "newVersion": 45
    }
}
```
#### **response:**

{ "error": null, "id": "\_ID\_", " $result"$ : {} }

### <span id="page-1-3"></span>hub.offline.login.ui

#### **Connection type:**

LOCAL

**Permissions:**

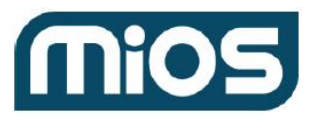

### EZLO:READ

Login to Controller via direct connection as user

#### <span id="page-2-0"></span>**Request:**

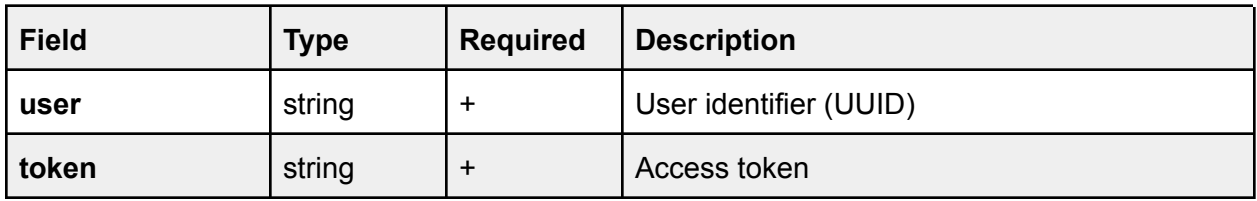

#### <span id="page-2-1"></span>**Response:**

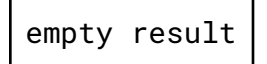

#### **Errors:**

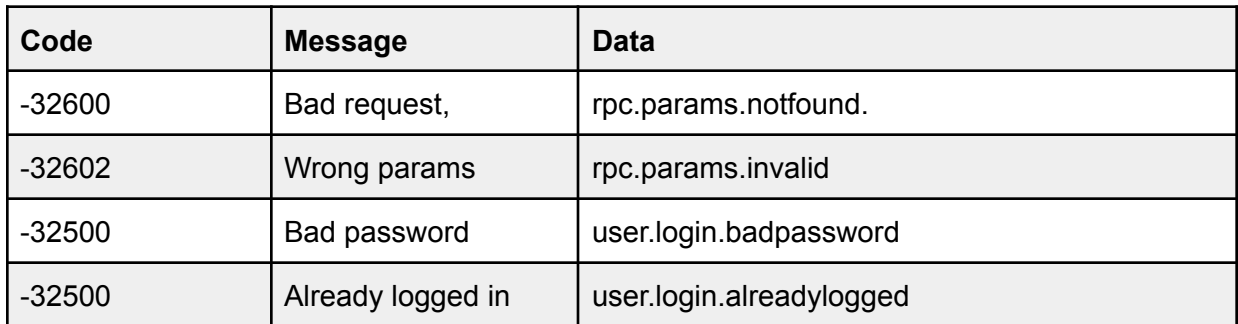

#### <span id="page-2-2"></span>**Example:**

#### **request:**

```
{
    "method": "hub.offline.login.ui",
    "id": "\_ID__"."params": {
        "User":"user.identifier",
        "token":"Hs87Kns41106743NMS2"
    }
}
```
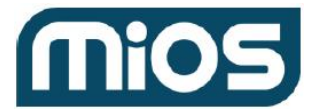

#### **response:**

```
{
    "error": null,
    "id": "_ID_",
    "result": {}
}
```
## <span id="page-3-0"></span>hub.offline.login.hub

### **Connection type:**

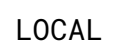

Login to Controller via direct connection as controller

#### <span id="page-3-1"></span>**Request:**

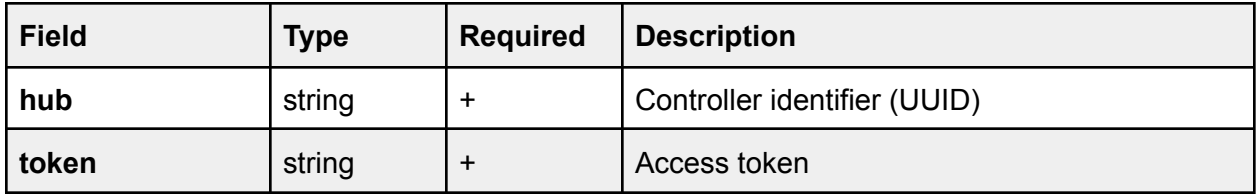

#### <span id="page-3-2"></span>**Response:**

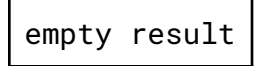

#### **Errors:**

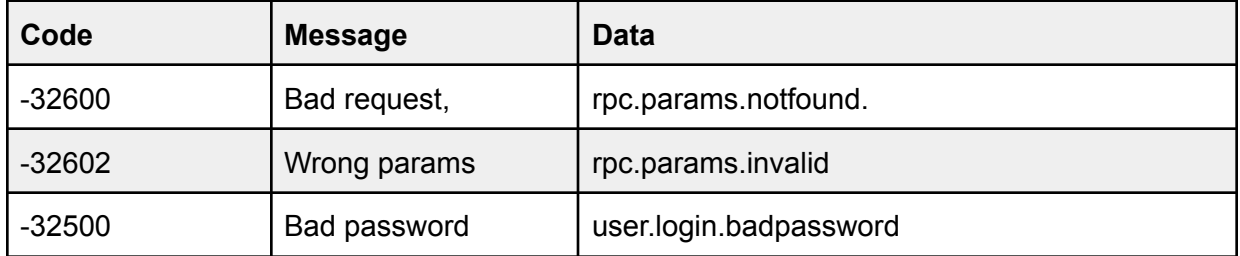

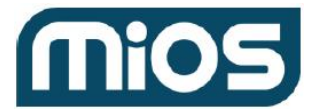

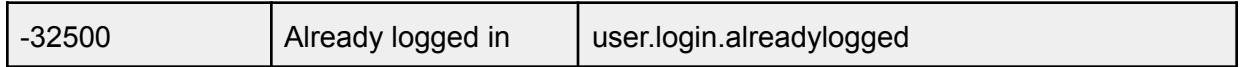

<span id="page-4-0"></span>**Example:**

**request:**

```
{
    "method": "hub.offline.login.hub",
    "id": "\_ID__"."params": {
        "hub":"39c681f9-c3e4-44b2-8e77-b8c22c305b41",
        "token":"Hs87Kns41106743NMS2"
    }
}
```
**response:**

```
{
    "error": null,
    "id": "_ID_",
    "result": {}
}
```
### <span id="page-4-1"></span>hub.offline.anonymous\_access.set

#### **Connection type:**

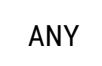

Enable or disable anonymous access (without authentication via [hub.offline.login.ui](#page-1-3) for requests via WS API or HTTP basic authentication for requests via HTTP API). Current status can be found using [hub.info.get](https://developer.mios.com/api/hub/common/hub-info-get/) request.

#### <span id="page-4-2"></span>**Request:**

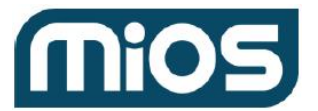

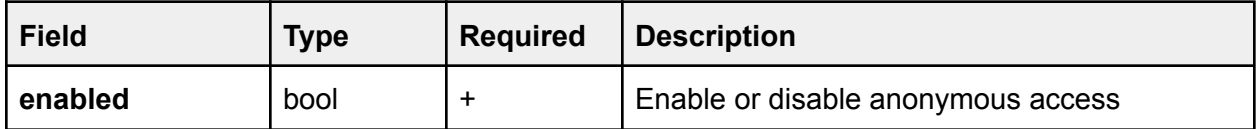

#### <span id="page-5-0"></span>**Response:**

empty result

#### **Errors:**

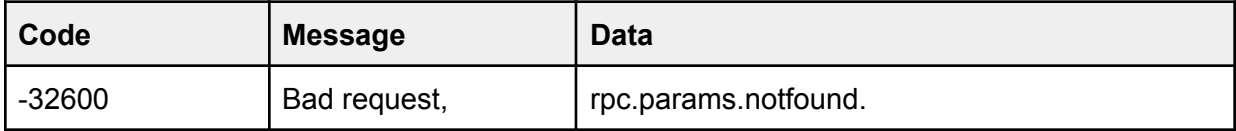

#### <span id="page-5-1"></span>**Example:**

#### **request:**

```
{
    "method": "hub.offline.anonymous_access.enabled.set",
    "id": "_ID_",
    "params": {
        "Enabled": true
    }
}
```
#### **response:**

```
{
    "error": null,
    "id": "_ID_",
    "result": {}
}
```
### <span id="page-5-2"></span>hub.offline.insecure\_access.enabled.set

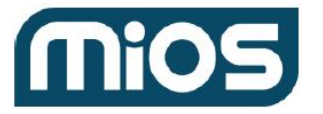

#### **Connection type:**

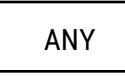

Enable or disable insecure access (WS and HTTP as opposed to secure WSS and HTTPS). You may want to enable it if self-signed certificates used on the controller are not supported in your client software. Current status can be found using [hub.info.get](https://developer.mios.com/api/hub/common/hub-info-get/) request.

#### <span id="page-6-0"></span>**Request:**

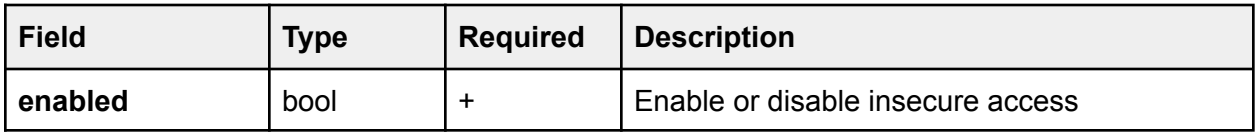

#### <span id="page-6-1"></span>**Response:**

empty result

#### **Errors:**

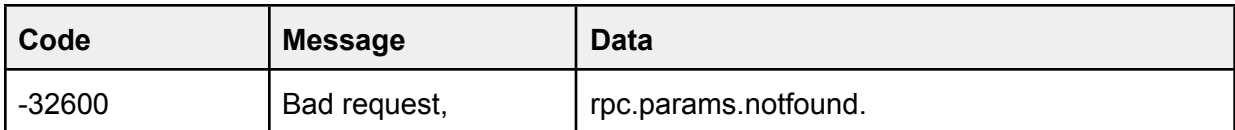

#### <span id="page-6-2"></span>**Example:**

#### **request:**

```
{
    "method": "hub.offline.insecure_access.enabled.set",
    "id": "_ID_",
    "params": {
        "Enabled": true
    }
}
```
#### **response:**

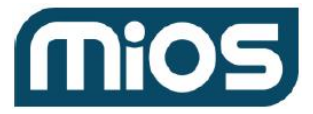

```
{
    "error": null,
    "id": "_ID_",
    "result": {}
}
```
### <span id="page-7-0"></span>cloud.access\_keys\_controller\_sync

#### **Hub type:**

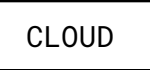

Title: ask cloud for new local access data

Description: Controller will ask for local access data when it have no (first start, after reset), or after cloud notified controller about new local access data with [hub.offline.credentials.updated](#page-0-0) command.

#### <span id="page-7-1"></span>**Request:**

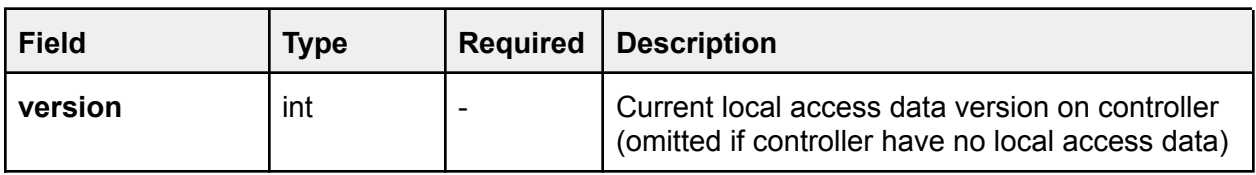

#### <span id="page-7-2"></span>**Response:**

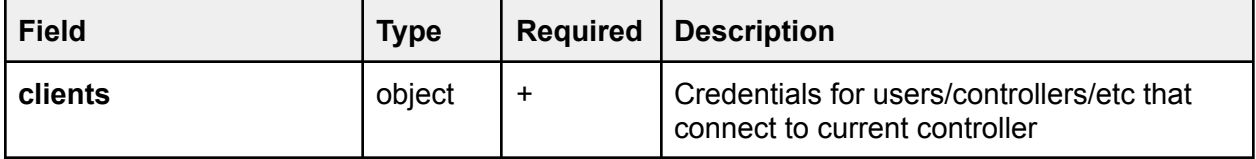

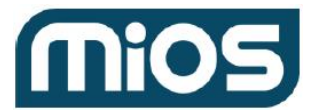

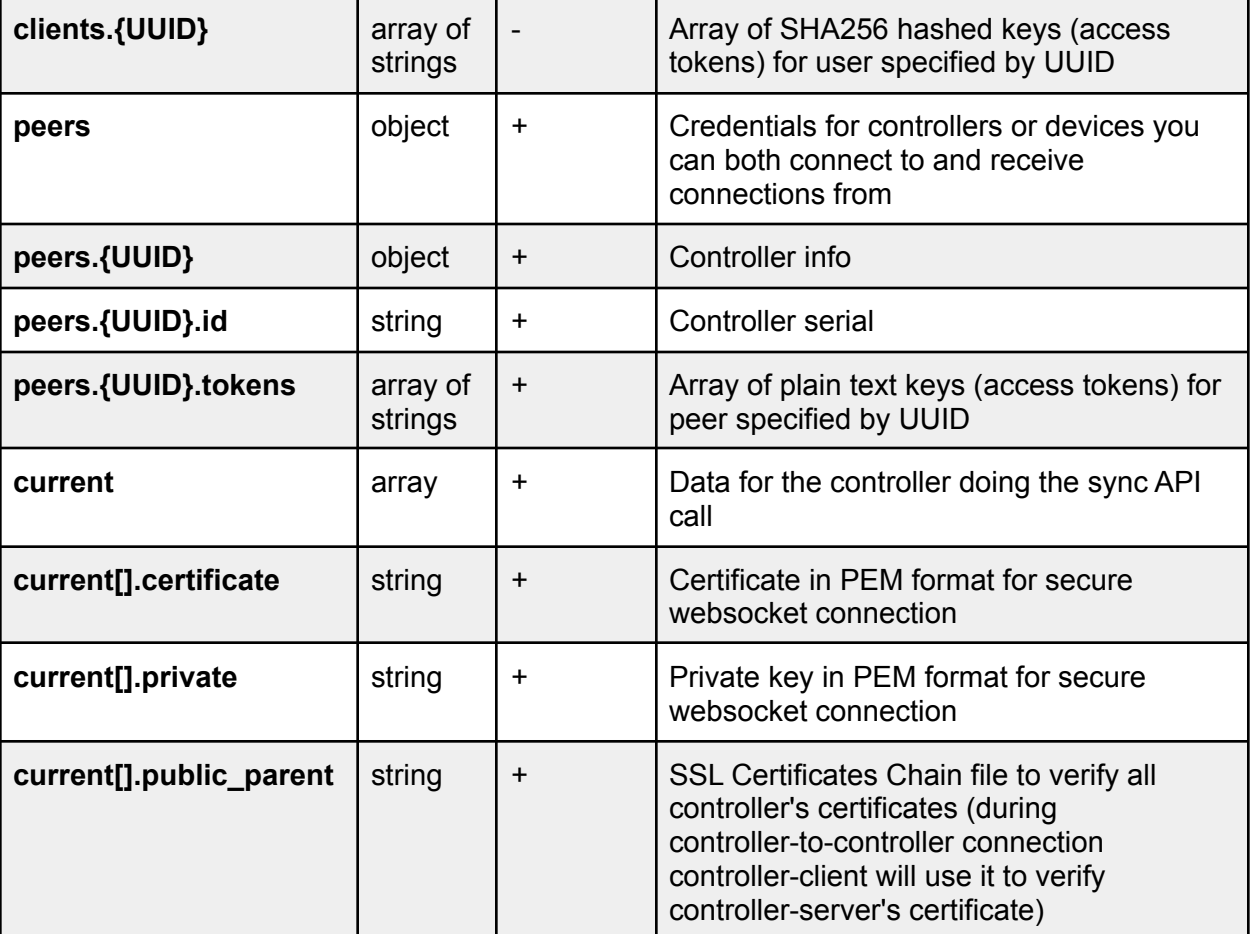

#### <span id="page-8-0"></span>**Example:**

**request:**

```
{
    "id": "_ID_",
    "api": "3",
    "method":"cloud.access_keys_controller_sync",
    "params": {
        "Version": 1
    }
}
```
#### **response:**

```
{
    "error": null,,
    "method":"cloud.access_keys_controller_sync",
    "id": "_ID_",
    "result": {
         "clients": 1
             "95d8cd00-5bba-46e5-ae33-f1e4b2d65e6e": [
                  "eb7a599e4a991e61809ff9f0883e5801cb33e96ea165350b90a1a210023596e7",
                 "1b191ccc8ca77590a28a48067f875047556a890acd29ec50fb046d718175bec7"
        ],
             "708e3376-5cb1-4fa8-923f-cda75b9e9e33": [
                 "bf7d0763877fe1d39308176e991a187b6f8c25d2c5617ea6d2b71e03400eae6e"
            ]
         },
         "peers": {
              "c89723f7-03a3-423d-a556-7eba4270d064" : {
                   "id": "70010111",
                   "tokens": [
                       "c89723f7-03a3-423d-a556-7eba4270d064-key-12-02",
                       "c89723f7-03a3-423d-a556-7eba4270d064-key-01-03"
                   ]
              }
         },
         "current": [
          {
              "certificate": "-----BEGIN CERTIFICATE-----\nMIIE...\n-----END CERTIFICATE-----",
              "private": "-----BEGIN PRIVATE KEY-----\nMIIE...\n-----END PRIVATE KEY-----",
              "public_parent": "-----BEGIN CERTIFICATE-----\nMIIE...\n-----END CERTIFICATE-----"
          },
          {
              "certificate": "-----BEGIN CERTIFICATE-----\nMIIE...\n-----END CERTIFICATE-----",
              "private": "-----BEGIN PRIVATE KEY-----\nMIIE...\n-----END PRIVATE KEY-----",
              "public_parent": "-----BEGIN CERTIFICATE-----\nMIIE...\n-----END CERTIFICATE-----"
          }
       ],
         "version": 12
    }
}
```